Like Adobe Photoshop, the process of cracking Adobe Illustrator is also easy to perform. First, you'll need to download and install the Adobe Illustrator software on your computer. Then, you need to locate the installation.exe file and run it. Once the installation is complete, you need to locate the patch file and copy it to your computer. After you do this, you will need to open the patch file and follow the instructions on how to patch the software. Once the patching process is complete, you will have a fully functional version of Adobe Illustrator on your computer. Be sure to back up your files since cracking software can be risky. With these simple steps, you can install and crack Adobe Illustrator.

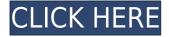

The best way to get a comprehensive overview of any program is to do a deep dive into its features. Fortunately, creating a composite photo from two exposures is one of those features, so let's start by comparing the new Lightroom 5 to its predecessor. When Adobe acquired Lightroom 4, many people were disappointed, and rightfully so. It was a bit buggy, and its App Store app had cried a lot. Still, 4 was a big leap forward from 3, featuring a brand-new interface and many great new editing tools. Adobe bought Lightroom 3 in 2006, and after its beta, it arrived on July 14th that year. From a feature standpoint, it was greatly improved over its predecessor, including a Content-aware fill that would allow you to copy in detail without losing original content. But still it was a huge step back. Lightroom 5 was the best of both worlds. It wasn't a complete overhaul, partly because Adobe was after developing new tools, and partly because Lightroom 4 users who wanted to upgrade to 5 could still use their existing catalogs without losing any data. Still, the biggest feature of Lightroom 5 is its powerful AI editing. It's unlikely you've got a JPEG out of a DSLR's LCD screen. IPEGs are a lossy format, and while they don't necessarily seem to look "wrong", at 800x600 on an 11inch screen, they certainly don't look as good as they would if you had L-RAW conversion in place. Fortunately, Adobe has some tools that help you fix JPEG artifacts (usually caused by cameras not on the best settings, too small an aperture, or too small of pixels) for as long as you want and even if you store them as a standard JPEG. For example, auto-crop, auto-straighten, auto-mirror and auto-rotate are some of the default tools in a standard Lightroom catalog, but they are also easily found in Lightroom 5's import options under L > Library > Adjustments > Auto - Crop .

## Adobe Photoshop 2022 (Version 23.0.1) Download free License Key Full [Mac/Win] 2023

The 2PL color space used in Photoshop (and other graphic design applications) is one that aims to bring \"hemi-spherical vision,\" or, half-spherical vision, to the world of color representation. It involves using a technique called zone-based colorimetry and a device called the Plumbicon, as well as ECR-170 color science and the i\*Color3 code system, to allow for greatly enhanced color management in any of your graphic design software applications or for use in the web. An additional benefit of this technology is improved color accuracy. Color purity and gamut accuracy make it possible to precisely edit high dynamic range representation of colors and to create color representations that have defined palettes. In the *advanced mode*, there is an additional tab that allows you to control Photoshop CS5's new pixel-precise content-aware tools. You can use this tab to select a certain threshold for each adjustment used in content-aware adjustment layers. To open the advanced mode, click on the right arched arrow icon in the bottom right of the adjustment layers window. You then can use the sliders provided to help you with the content-aware adjustments. This

technique isolates subtle differences within an image, identifying them as content-aware layers, which are layers that have adjustment attribute. The best part about this studio is that you can create your own adjustment layers and control them from within this panel. There was always a need to work on imagery across multiple devices. With so many creative applications in the cloud, it's easy to collaborate on projects with colleagues from anywhere. If you have two memberships, you can seamlessly switch between your work and that of your team member without having to re-download your work. This allows you to go into the field with your mobile device, capture your ideas, and still play them back on the major creative applications as you refine them. You can be confident that your work will be maintained for years to come. To ensure that all of your creative work looks its best, we've included a content-aware photo editing tool and the popular Photoshop plug-ins. These can automatically remove things like red eyes, moles, and wrinkles from your photos. e3d0a04c9c

## Download Adobe Photoshop 2022 (Version 23.0.1)With License Code Cracked For Windows 2023

So next time when you are coming to the digital photography business, go ahead and try Photoshop elements with all its features. And try them with others from Adobe family. You will find them highly effective and capable enough to handle any task you wish to do. In one of its earlier versions Photoshop became the first to have an integrated indexing capabilities, completely turning it into a digitizing software. This made it possible that we can now save our files and edit in memory and process them. In fact it was no. 1 on the list of the best tools of Photoshop. This makes it much easier to find and locate the area of the digitized image you need to change. These tools and features are, no doubt, important to improve the look of your portfolio, convert apps from iPhone, iPad or Android to desktop format and make sure the same thing done on web and the desktop version are perfectly matching. The list of top 10 tools and features on Photoshop are given below. Whether you are an online shop owner or an artist, it is important for you to give your customers a remarkable digital experience. Laptops and tablets are the best and most convenient platforms for creating and designing. To convert your designs to different platforms, you need to handhold the potential of Photoshop. These are the best and most eligible tools to bring out the best from your designs. Whether it is an app design or a brochure layout, it's apparent that a good layout is going to leave a lasting impression. And a creative design will give a marketing message strong visuals. You can enjoy the best and most suitable design services with the help of the following ten tools and features that Adobe has added in their photo editing software.

adobe photoshop 7.0 download app adobe photoshop 7.0 download laptop adobe photoshop cs me free download photoshop 8 cs me free download cs photoshop free download windows 7 cs photoshop free download free cs photoshop download cs6 photoshop free download for pc cs4 photoshop portable free download cs4 photoshop full version free download

New features in Photoshop significantly improve one-to-one collaboration by allowing users to view, discuss, review, and grade images and content that are being shared, eliminated, rotated, enhanced, corrected and tagged, all from within Photoshop's stock applications, retaining the design and functionality that users have become accustomed to. These new web-based collaboration tools use existing Adobe Stock and Lightroom plug-ins for functionality, including all desktop applications from recent updates, as well as Adobe Creative Cloud Libraries. Photoshop users will have content directly in their application, giving them the ability to

discuss, view and grade content from their desktop, web, mobile devices, or anywhere, anytime. This simplifies the process of creating, reviewing, and rating content, by giving users the ability to view the content from wherever they are. The Photoshop interface and functionality remains largely unchanged, so users are able to quickly and easily zero in to a specific portion of an image, or set of images, for viewing, discussion, and both long- and short-term editing and corrections. This new web-based platform can work with a wide variety of scenes, including portraits, home decor, infographics and more. Qualified users can engage in one-upmanship by responding with their expert edits, or by sharing their enhancements. The best response strategy is up to the user and will be decided at the end of the discussion.

Robert Binder, vice president and general manager of Adobe Marketing Solutions and Tools, had this to say: "Our goal at Adobe is to make editing beautiful images as simple as clicking a button. Not long ago, achieving any level of consistency in an image editing workflow was nearly impossible. Now, however, with powerful templates, extensive color correction tools and asset-editing capabilities, Photoshop is quickly becoming the essential asset on the desktop for designers and professionals. Because Photoshop is the centerpiece of the Marketing Solutions and Tools portfolio, we're committed to introducing new tools that deliver the ultimate in content-centric digital marketing solutions." As the flagship application in Adobe's suite of marketing and creative tools, Photoshop remains the most important asset for brands, agencies and creative professionals, as well as the leading professional desktop editing platform, offering access to all of the industry's most acclaimed creative tools. These powerful new features - including the improvements to built-in Design, Document and Filter Tools - empower users to create marketing and design centric solutions for a personalized and familiar user experience. "With the constant evolution of our industry and devices, we wanted to provide users with an intuitive and powerful experience that enables them to easily edit photos and other images in a way that makes sense across devices," explains Mohit Bhogal, vice president of Product Management Marketing Solutions. "We've kept the core editing capabilities of Photoshop and added the underlying technology to empower users to create more powerful and diverse content solutions."

https://zeno.fm/radio/magix-video-deluxe-2006-plus-fr-iso-download

https://zeno.fm/radio/keygen-corel-draw-x7-kuyhaa-26

https://zeno.fm/radio/inazuma-eleven-go-strikers-2013-rom-english-download

https://zeno.fm/radio/glass-eve-2000-enterprise-complete-crack-serial-keygen-cd-key-rar

https://zeno.fm/radio/vbuc-5-crack

 $\underline{https://zeno.fm/radio/dgflick-album-xpress-pro-crack-free-download}$ 

Adobe Photoshop Elements supports cameras equipped with Wi-Fi, such as the iPhone 7 or newer. This

feature lets you transfer data wirelessly for as long as Wi-Fi is available. You can also import photos directly from social media\* accounts, even if you don't use the same service. And you can edit on your tablet and compare it with the original or other edited shots, right in the app. Elements can search for images in professional publications, and blogs. You can check out the source or download selected images. Once downloaded, they can be inserted into the photo to provide background information, such as news or historical information. Adobe's Publish feature enables smooth transitions between multiple images using the same settings, even in Adobe Animate. The Libraries and Favorites feature saves the embargoes, keywords and metadata, including keywords, copyright, and author, of elements that have been previously imported to your Adobe Elements. Elements lets you crop, resize, and adjust the brightness and contrast of images. You can enlarge images and adjust the size of text to make it easier to read. With Save for Web and Devices, you can save your web graphics for desktop viewing, mobile viewing and download, and more. You can also save and share your images with the Make Web Safe feature. It helps to remove unwanted elements, such as watermarks, logos, and pop-up windows. Elements integrates with Creative Cloud. Update your elements online with the Cloud Save feature. You can upload a folder of files to Creative Cloud automatically, for single-file or bulk upload. And save files in the Cloud for easy access from Elements.

http://adomemorial.com/2023/01/01/oil-paint-filter-photoshop-2020-download-link/

https://jeunvie.ir/wp-content/uploads/2023/01/edmyvan.pdf

 $\underline{http://lights-crystal.com/download-adobe-photoshop-7-0-portable-version-link/}$ 

 $\frac{http://prabhatevents.com/download-photoshop-2022-version-23-keygen-full-version-hacked-win-mac-x32-64-2023/$ 

 $\underline{https://earthoceanandairtravel.com/2023/01/01/download-free-adobe-photoshop-cs3-licence-key-3264bit-lates}\\ \underline{t-update-2022/}$ 

https://jacksonmoe.com/wp-content/uploads/2023/01/Photoshop-Editing-Free-Download-FULL.pdf
https://www.fermactelecomunicaciones.com/2023/01/01/oil-paint-filter-photoshop-cs6-free-download-work/
https://susanpalmerwood.com/wp-content/uploads/2023/01/Filehippo\_Adobe\_Photoshop\_Free\_Download\_CRA
CKED.pdf

 $\frac{https://www.goldwimpern.de/wp-content/uploads/2023/01/Photoshop-Free-Crack-Download-Cs5-VERIFIED.pd}{f}$ 

https://dornwell.pl/wp-content/uploads/2023/01/Photoshop-Free-Download-71-TOP.pdf

 $\frac{https://ourlittlelab.com/wp-content/uploads/2023/01/Photoshop-2022-Download-free-Activation-Code-With-Keygen-Product-Key-Full-For-Windows-l.pdf$ 

https://klinikac.com/wp-content/uploads/2023/01/gabezav.pdf

https://vogblog.wales/wp-content/uploads/2023/01/Brushes-For-Photoshop-Free-Downloads-EXCLUSIVE.pdf

 $\underline{https://parsiangroup.ca/wp\text{-}content/uploads/2023/01/fighnayl.pdf}$ 

http://klassenispil.dk/wp-content/uploads/2023/01/ammuria.pdf

https://susanpalmerwood.com/wp-content/uploads/2023/01/Adobe\_Photoshop\_CC\_2018\_\_Download\_free\_Activ

ation 64 Bits 20.pdf

https://believewedding.com/photoshop-2021-version-22-2-serial-number-win-mac-3264bit-2022/

https://420waldoswatches.com/wp-content/uploads/2023/01/Photoshop-2022-Version-2301-Download-Keygen-

With-Keygen-64-Bits-upDated-2022.pdf

https://escapegame-66.fr/wp-content/uploads/wheanev.pdf

http://vglybokaye.by/advert/download-adobe-photoshop-2021-version-22-0-0-activator-license-code-keygen-for-mac-and-windows-x32-64-2022/

http://alluneed.company/?p=28315

https://6v9x.com/wp-content/uploads/2023/01/laspas.pdf

https://brinke-eq.com/advert/download-photoshop-torrent-for-pc-3264bit-2022/

https://dsdp.site/it/?p=112370

https://womensouthafrica.com/download-free-photoshop-cs6-incl-product-key-license-key-latest-version-2022/

https://teenmemorywall.com/download-photoshop-2021-hacked-activator-win-mac-2023/

https://orbeeari.com/download-adobe-photoshop-2021-version-22-4-1-with-registration-code-with-full-keygen-mac-win-64-bits-lifetime-release-2022/

https://cannabisrepository.com/wp-content/uploads/2023/01/founmahl.pdf

https://homeoenergy.com/wp-content/uploads/2023/01/Photoshop-EXpress-Download-free-With-Activation-Code-Activation-Code-With-Keygen-lifetim.pdf

http://www.lucasrelogios.net/?p=9178

 $\frac{https://evdehoca.com/2023/01/01/photoshop-2021-version-22-download-free-with-product-key-for-windows-2021-version-22-download-free-with-product-key-for-windows-2021-version-22-download-free-windows-2021-version-22-download-free-windows-22-download-free-windows-2021-version-22-download-free-windows-2021-version-22-download-free-windows-2021-version-22-download-free-windows-2021-version-22-download-free-windows-2021-version-22-download-free-windows-2021-version-22-download-free-windows-2021-$ 

http://thecrystallineeffect.com/?p=1209

https://outlethotsale.com/wp-content/uploads/2023/01/Brush-Line-Photoshop-Download-INSTALL.pdf https://mathesonmultimedia.com/2023/01/01/photoshop-2022-version-23-1-license-key-full-registration-code-6 4-bits-last-release-2022/

 $\frac{https://arlingtonliquorpackagestore.com/wp-content/uploads/2023/01/Photoshop-CC-2015-Version-18-Serial-Number-X64-Latest-2023.pdf$ 

https://atmecargo.com/wp-content/uploads/2023/01/ugoino.pdf

https://trenirajsamajom.rs/archives/247885

 $https://www.ocacp.com/wp-content/uploads/2023/01/Photoshop-2020-Download-Activation-New-2022.pdf \\ http://masterarena-league.com/wp-content/uploads/2023/01/Text-Effect-Photoshop-Free-Download-FREE.pdf \\ http://nii-migs.ru/wp-content/uploads/2023/01/isaelli.pdf$ 

Later, the company launched a new version of the software in 1996, which apparently was the first fully 64-bit version of Photoshop. Since then, the software has undergone such major upgrades that it's now stable and so stable that many designers have it as the standard photo editing software. There have been many new features added in the latest version of the software that were not considered in the early versions of Photoshop and which changed the way the photo editing application was used. Some of the new features in

the latest version of Photoshop are free layers, content-aware fill, smart adjustments, smart objects, Optimized Backups, etc. Layer Masks - Use the Layer Masks feature in Photoshop to paint over unwanted parts of an image or video, or create dynamic effects with blending modes and stamps. Adjust the blend mode's opacity and hardness to lighten or darken another layer. Create masks from masks, GIFs, areas of any layer, layer styles, and even 3D layers. You can also identify areas that should be masked out with a pattern brush. Layer Masks lets you work quickly and professionally with pre-created and easily customizable masks for a large range of photo and video editing projects. Use layer masks to remove unwanted backgrounds from painted abstract pieces, highlight important details in portraits, and more.

Effective tools for retouching and small-scale digital painting. The Layers Panel organizes Photoshop's sliders, layers, and effects in one convenient set of reference tools, letting you understand the relationships among layers just by hovering your cursor over them.

You can also double-click the visibility of a layer to jump to that layer in the Layers Panel and change its visibility on-the-fly. A preview is visible in the Layers Panel while you modify the layer's settings, making it easy to quickly diagnose any issue. These settings can be saved for future use if you want to change an effect or layer rendering on an image.

You can also use crop tools to reshape your image and create clip masks of the selected layer to use as a mask when creating other effects.

A rich collection of state-of-the-art tools designed for both current and upcoming generations of photographers, and beginners to the editing arts.